## **chipTAN: neue Sparkassen-Card1 aktivieren**

**www.frankfurter-sparkasse.de/chiptan**

 $\overset{\bullet}{=}$  Frankfurter  $1822$ **Sparkasse** 

<sup>1</sup> Bei diesem Produkt handelt es sich auch im Folgenden um eine Debitkarte.

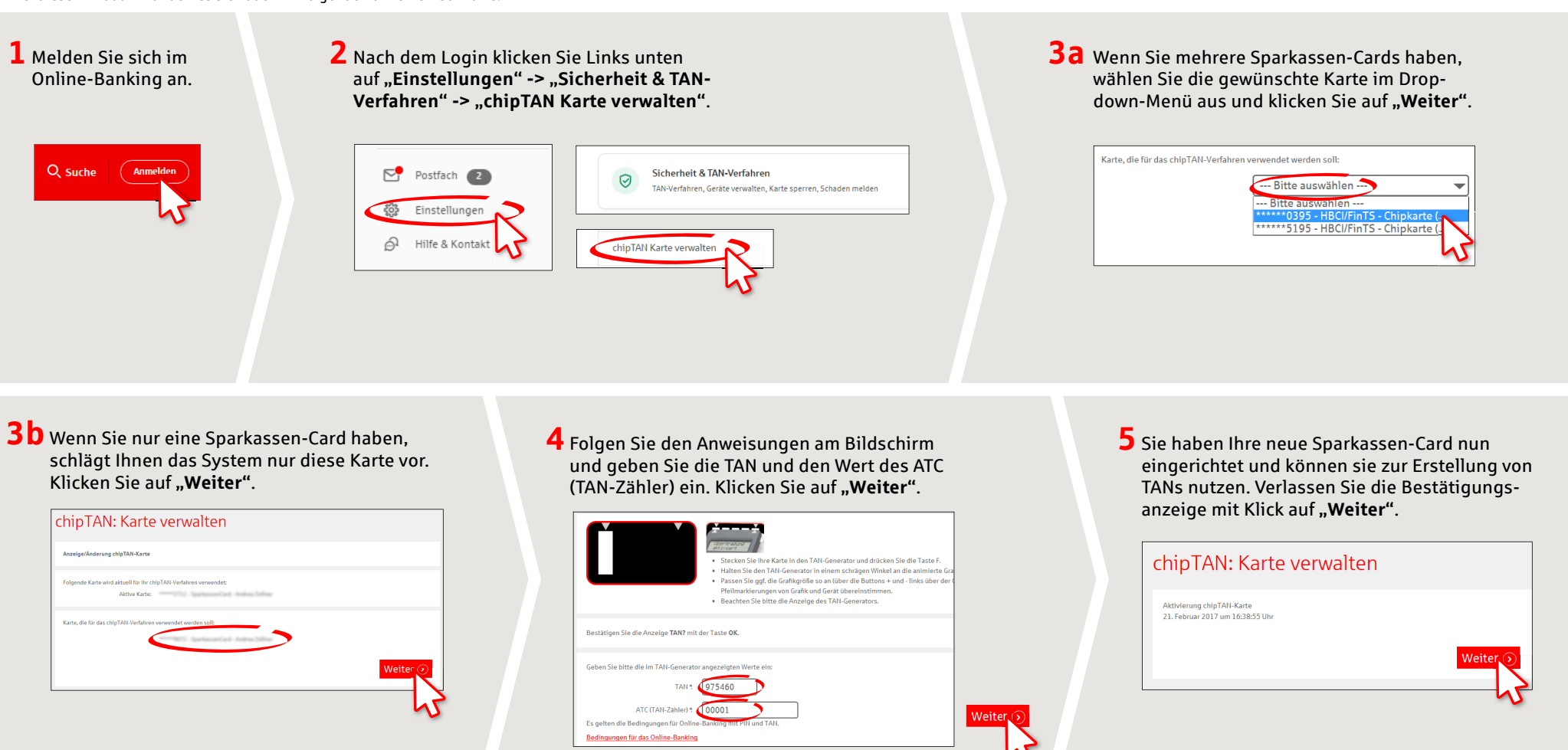

**HABEN SIE NOCH FRAGEN? WIR HELFEN IHNEN GERNE WEITER.**

Zentrale Service-Rufnummer: Unter **069 2641-0** sind wir **Mo-Fr von 8-20 Uhr** für Sie da.

Weiterführende Informationen zum chipTAN-Verfahren erhalten Sie unter: **www.frankfurter-sparkasse.de/chiptan**

## **DARÜBER HINAUS ERREICHEN SIE UNS UNTER:**

**Kunden-Service-Center** Servicezeiten: **Mo- Fr von 8-20 Uhr** Text-Chat: **www.frankfurter-sparkasse.de/ksc** Telefon: **069 2641-1822 online@frankfurter-sparkasse.de**